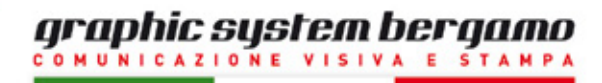

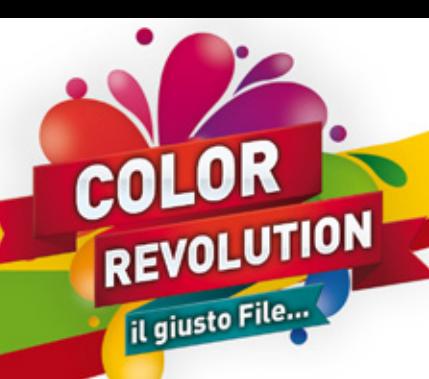

# CREAZIONE DI UN FILE CORRETTO PER LA STAMPA SU ADESIVO

## **tutte le indicazioni per PREPARARE AL MEGLIO I vostri esecutivi**

Contattateci per assistenza tecnica allo **035.259433** o via e-mail a **info@gsbergamo.com**

### **Formato del file:**

Si consiglia la generazione del file per la stampa in **PDF / JPEG**. Ricordate che per una stampa ottimale serve una risoluzione minima di **72 dpi** in misura reale. **(si consiglia tra 100 e 150 dpi)**

### **Pannellizzazione:**

Ogni materiale ha una propria dimensione massima in larghezza, se la stampa eccede queste dimensioni, si provvede alla divisione in più pezzi nella misura più ottimale. In tal caso verrà comunicato per controllo e conferma prima di ogni fase lavorativa.

### **Spazio colore:**

Tutti i file vanno convertiti in **CMYK**. Le immagini che dovessero arrivare in **RGB** o con colori **PANTON**E saranno convertite automaticamente con un profilo di separazione standard.

### **Margini e abbondanza:**

Per gli adesivi si richiede un file **PDF** in scala **1:1** con almeno **3 mm** di abbondanza per ogni lato. La distanza dei testi dal bordo di taglio dovrà essere di **5 mm**.

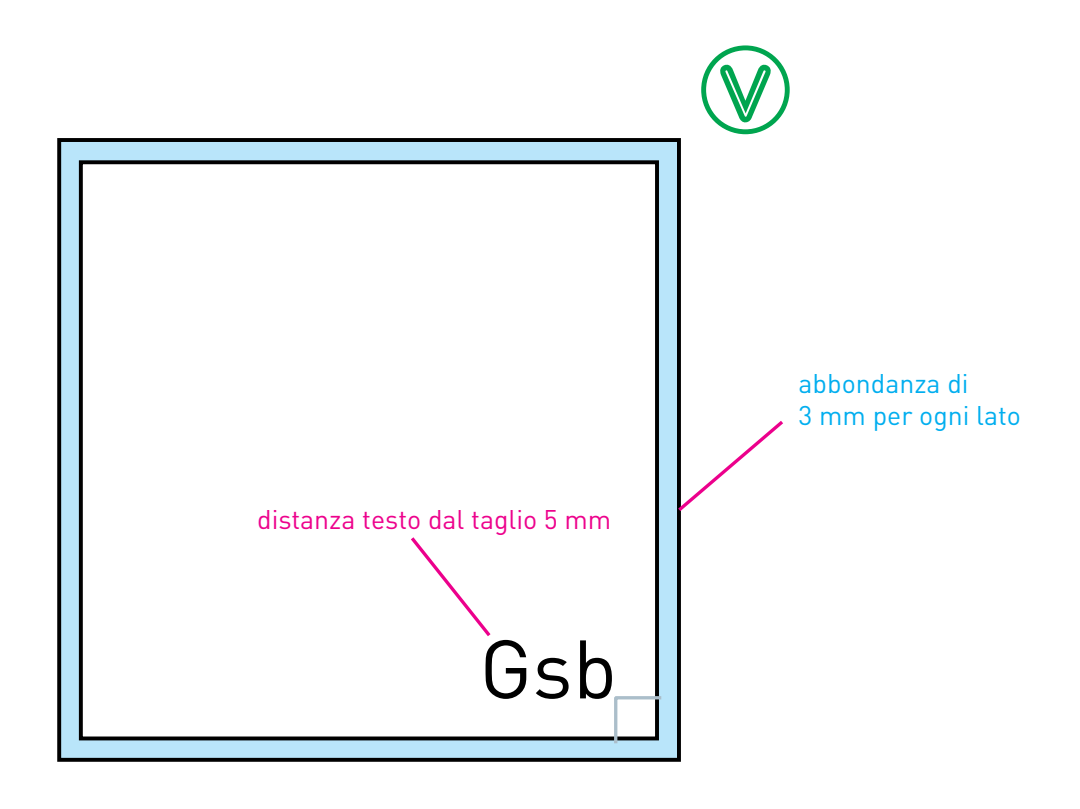

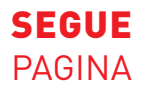

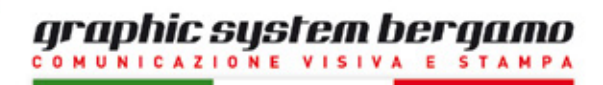

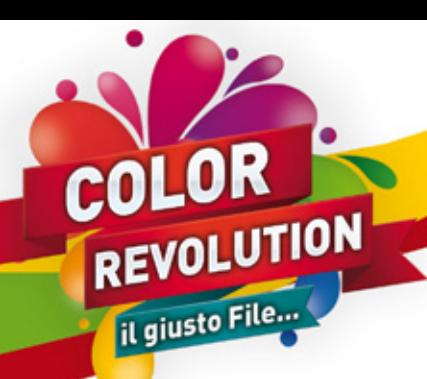

### **Intaglio / sagomatura:**

Se il lavoro richiede un taglio di sagomatura bisogna salvare il file in **PDF** in modo che, oltre alla grafica sia presente un tracciato vettoriale (**di Adobe Illustrator**) definito con una tinta piatta nominata **CutContour** (anche se la forma si presenta semplice, quadrati, cerchi, ovali...).

è importante non creare sagome di taglio molto complesse altrimenti il risultato del taglio potrebbe essere impreciso e creare problemi in fase di lavorazione. Fate attenzione nel creare tracciati automatici, verificare che tutti i punti siano uniti, in caso di dubbi non esitate a chiamare.

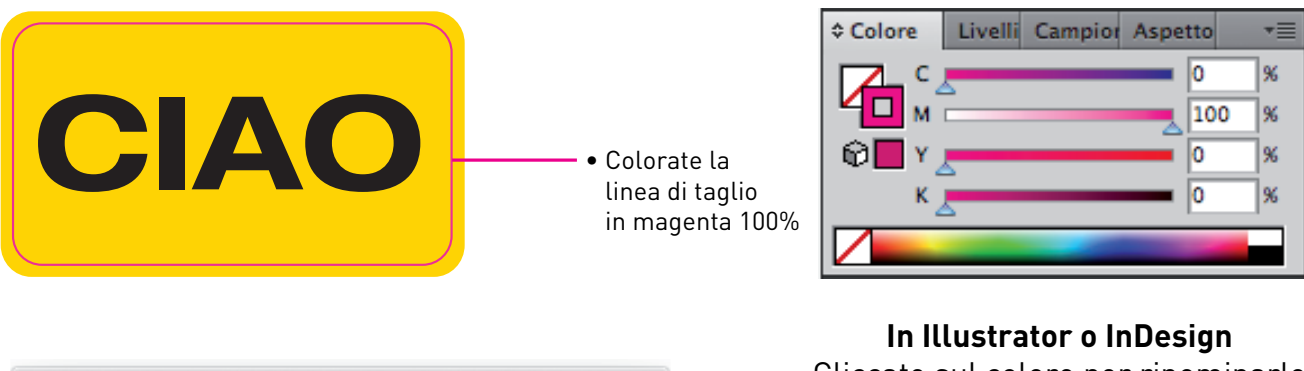

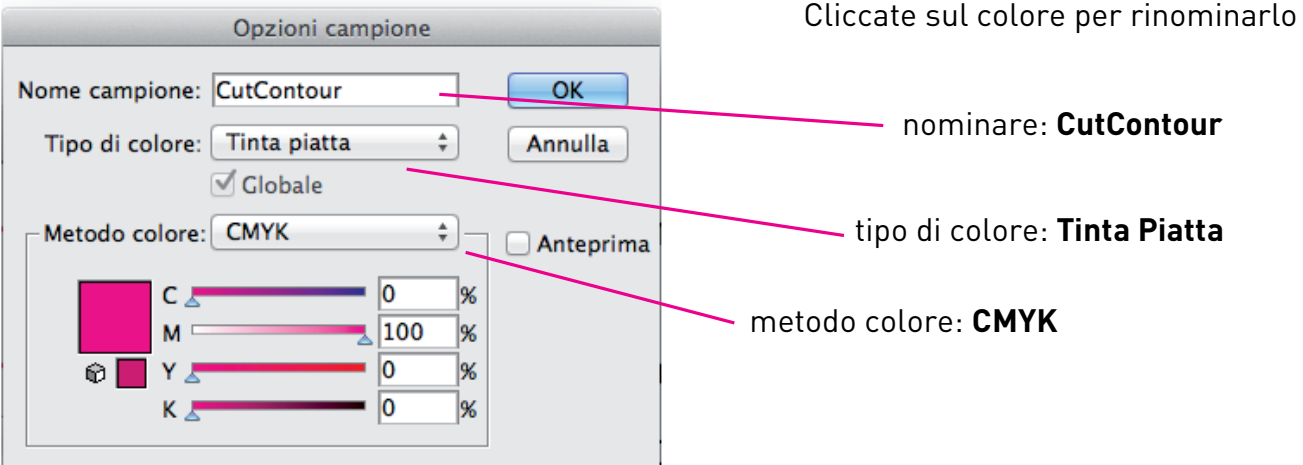

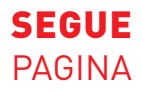

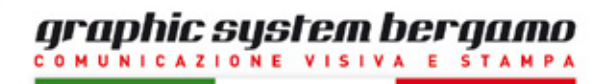

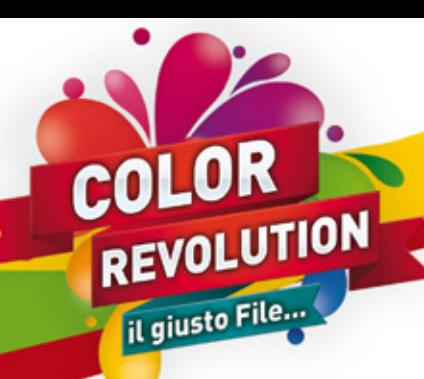

# CREAZIONE DI UN FILE CORRETTO PER LA STAMPA DI STRISCIONI

## **tutte le indicazioni per PREPARARE AL MEGLIO I vostri esecutivi**

Contattateci per assistenza tecnica allo **035.259433** o via e-mail a **info@gsbergamo.com**

### **Formato del file:**

Si consiglia la generazione del file per la stampa in **PDF / JPEG**. Ricordate che per una stampa ottimale serve una risoluzione minima di **72 dpi** in misura reale. **(si consiglia tra 100 e 150 dpi)**

### **Dimensioni:**

I rotoli di banner **PVC** partono da bobine in larghezza 100 / 150 / 200 / 300 cm Potete creare il file anche ridotto in scala **1:2** per gestirlo al meglio in fase di preparazione.

### **Spazio colore:**

Tutti i file vanno convertiti in **CMYK**. Le immagini che dovessero arrivare in **RGB** o con colori **PANTON**E saranno convertite automaticamente con un profilo di separazione standard.

### **Margini e abbondanza:**

Per gli striscioni si richiede un file **PDF** in scala **1:1 / 1:2** con almeno **15 mm** di abbondanza per ogni lato. La distanza dei testi dal bordo di taglio dovrà essere di **60 mm**.

Considerate che sul perimetro saranno applicati degli occhielli e in corrispondenza del foro sarà tagliata la parte grafica.

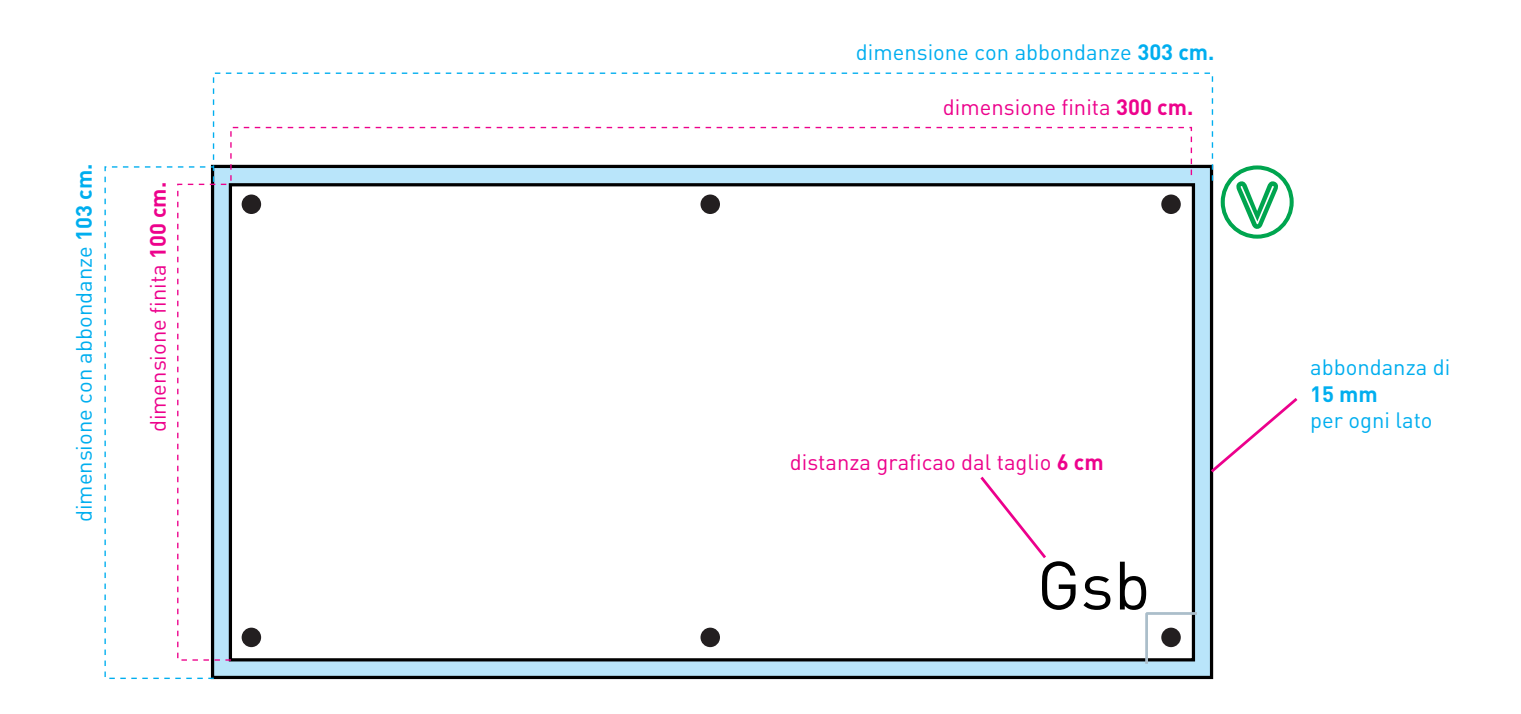

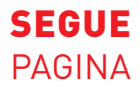

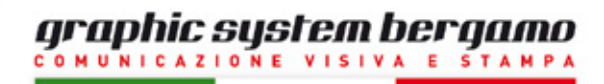

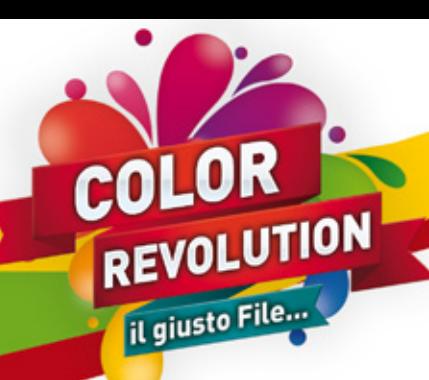

# CREAZIONE DI UN FILE CORRETTO PER LA STAMPA DI TELE-QUADRI

## **tutte le indicazioni per PREPARARE AL MEGLIO I vostri esecutivi**

Contattateci per assistenza tecnica allo **035.259433** o via e-mail a **info@gsbergamo.com**

### **Formato del file:**

Si consiglia la generazione del file per la stampa in **PDF / JPEG**. Ricordate che per una stampa ottimale serve una risoluzione minima di **72 dpi** in misura reale. **(si consiglia tra 100 e 150 dpi)**

### **Dimensioni:**

I rotoli di Tela partono da bobine in larghezza 100 / 150 cm Potete creare il file anche ridotto in scala **1:2** per gestirlo al meglio in fase di preparazione.

### **Spazio colore:**

Tutti i file vanno convertiti in **CMYK**. Le immagini che dovessero arrivare in **RGB** o con colori **PANTON**E saranno convertite automaticamente con un profilo di separazione standard.

#### **Margini e abbondanza:**

Per le tele si richiede un file **PDF/JPEG** in scala **1:1 / 1:2** con almeno **30 mm** di abbondanza per ogni lato.

Il margine di 30 mm serve per il risvolto e fissaggio sul telaio in legno.

In caso non vogliate rinunciare a nulla della vostra immagine, potete creare una cornice in tinta unita del colore predominante all'interno della foto oppure un colore in tinta piatta di vostra scelta.

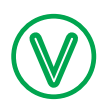

Quadro finito con vista frontale

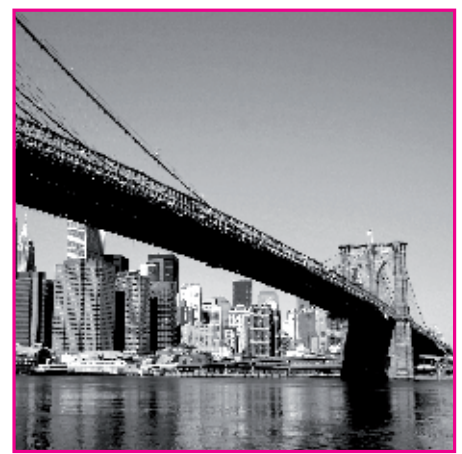

la linea tratteggiata indica l'area massima in cui inserire l'immagine

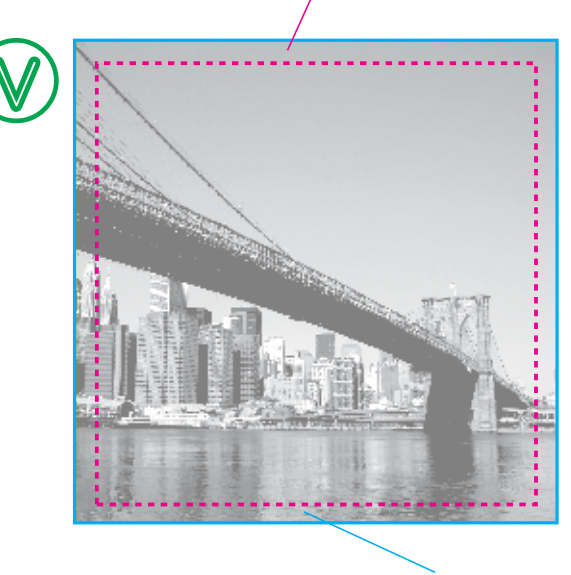

la grafica oltre la linea tratteggiata serve per effettuare il risvolto sul telaio in legno

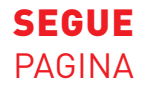

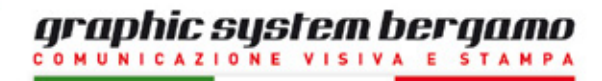

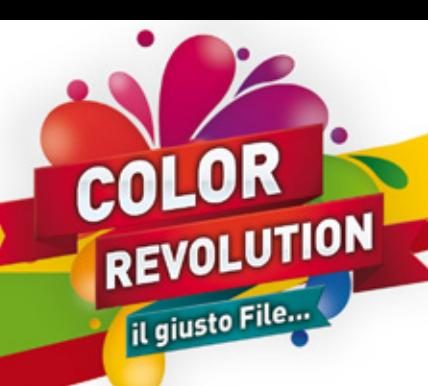

# CREAZIONE DI UN FILE CORRETTO PER ESPOSITORI AVVOLGIBILI

## **tutte le indicazioni per PREPARARE AL MEGLIO I vostri esecutivi**

Contattateci per assistenza tecnica allo **035.259433** o via e-mail a **info@gsbergamo.com**

### **Formato del file:**

Si consiglia la generazione del file per la stampa in **PDF / JPEG**.

Ricordate che per una stampa ottimale serve una risoluzione minima di **72 dpi** in misura reale.

### **(si consiglia tra 100 e 150 dpi)**

### **Dimensioni:**

Creare il file in base al prodotto scelto anche ridotto in scala **1:2** per gestirlo al meglio in fase di preparazione.

### **Spazio colore:**

Tutti i file vanno convertiti in **CMYK**. Le immagini che dovessero arrivare in **RGB** o con colori **PANTON**E saranno convertite automaticamente con un profilo di separazione standard.

I colori possono variare leggermente in base alla scelta del supporto di stampa.

#### **Margini e abbondanza:**

Per la stampa dei teli roll-up si richiede un file **PDF** in scala **1:1 / 1:2** con almeno **10 mm** di abbondanza per ogni lato.

La distanza dei testi dal bordo di taglio superiore e laterali dovrà essere di almeno **60 mm**. Per la parte inferiore si consiglia di partire con la grafica almeno dopo i primi **10 cm.** Considerate che il telo, nella parte superiore andrà inserito nella barra di sostegno e che nella parte inferiore andrà fissato al meccanismi di riavvolgimento.

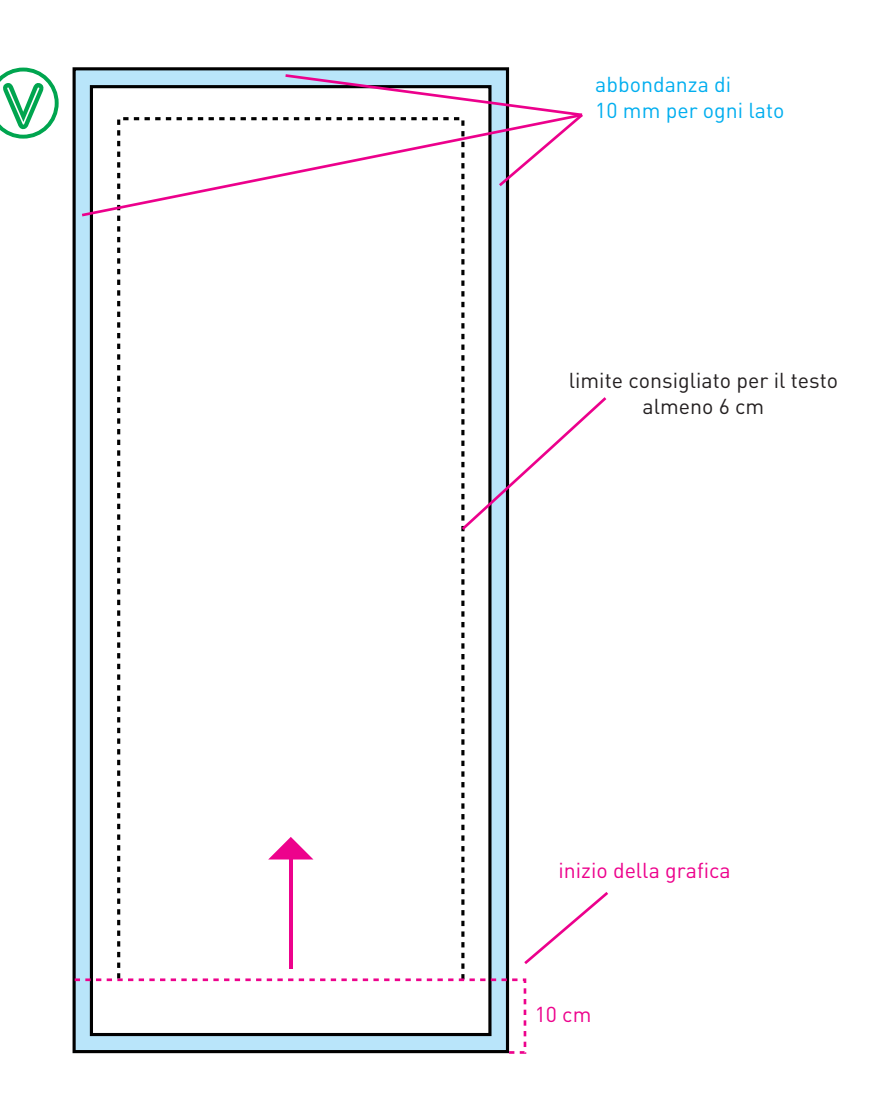